#### **Programming Concepts Simplified**

# Condition Ends Loop

#### Revising Loops

A loop is a set of instructions that are repeated **All loops** 

Can replace a sequence where there is a pattern. Have a flow of control

Can be used in an algorithm or in programming

#### A count-controlled-loop

- Is controlled by the number
- Ends after the number of repeats are complete
- Is called a repeat loop in Scratch programming

#### An indefinite infinite loop

 Is indefinite because we do not know how many times it will repeat or when it will end

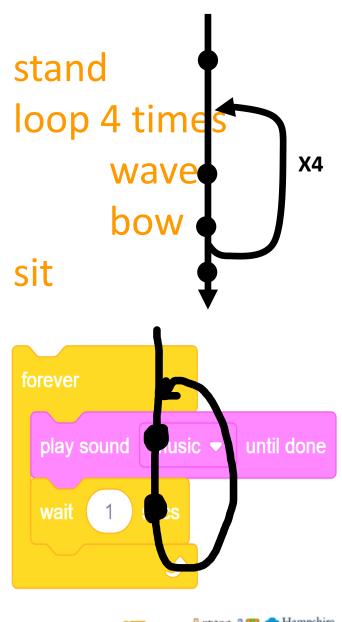

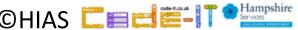

Loop until partner says boo nod head wave hand

Loop until partner says boo nod head wave hand

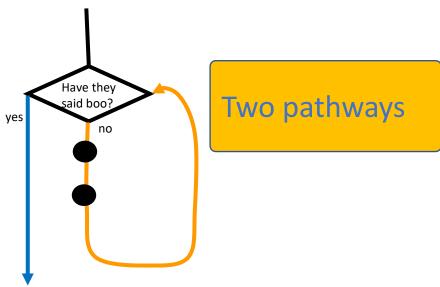

Loop until partner says boo nod head wave hand

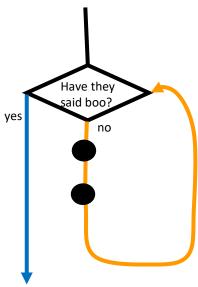

Loop until partner claps

move one step forward

move one step backwards

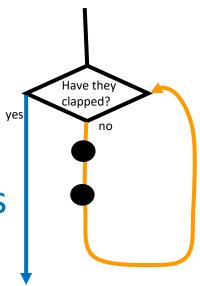

The loop is stopped by the condition being true

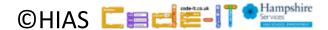

Loop until partner claps

move one step forward

move one step backwards

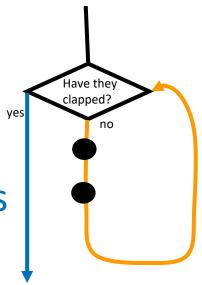

It only stops the loop once the flow of control gets back to the condition and it is true

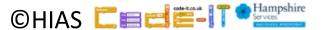

Loop until partner claps
move one step forward
move one step backwards

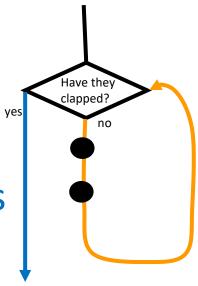

Loop until partner claps
move one step forward
move one step backwards

Now write your own and act it out with a partner

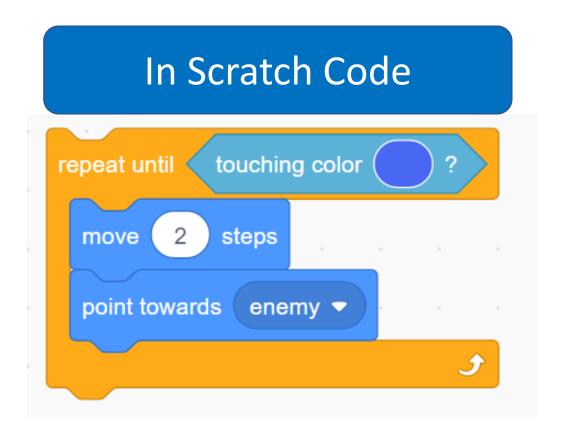

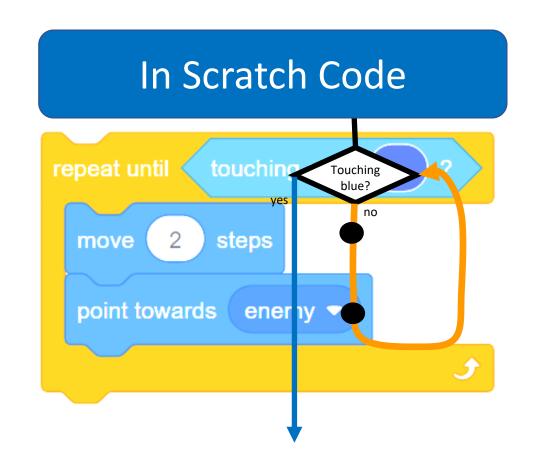

#### Knowledge Summary

A **condition** is a state we can check to see if it is true or false

Conditions can end loops

**Conditions** are only checked once unless they are in a loop

**Conditions** lead to two possible pathways

True and False

**Conditions** are only checked when reached in the flow of control

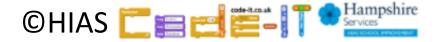

#### Terms of use

Slides are provided in PDF and PowerPoint Formats and teachers who purchased the book are authorized to adapt the resources within their school or on closed learning platforms such as Seesaw, Google Classroom or Teams as long as they are not shared outside the school community.

Further book resources can be found here

https://computing.hias.hants.gov.uk/course/view.php?id=51

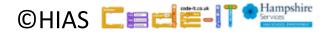